#### **Promenade aléatoire sur une droite**

Sur une règle graduée de -*n* à *n* (  $n \in \mathbb{N}^*$  ), un point lumineux initialement positionné au point *O* de la règle, se déplace à chaque seconde d'une unité vers la droite ou vers la gauche avec des probabilités respectives *p* et  $q = 1 - p$ .

On appelle *X* la variable aléatoire égale à l'abscisse du point lumineux au bout des *n* déplacements.

Soit  $X_1$  le nombre de déplacement vers la droite et  $X_2$  vers la gauche.  $X_1$  suit la loi binomiale de paramètres *n* et *p*,  $X_2$  de paramètres *n* et *q*. On a, de plus,

 $X_1 + X_2 = n$  $X = X_1 - X_2$ 

Donc

 $X = X_1 - X_2 = 2X_1 - n$ 

Détermination des valeurs prises par *X* :

Comme  $X_1(\Omega) = \{0; 1; \ldots; n\}, 2X_1(\Omega) = \{0; 2; \ldots; 2n\}$  et

$$
X(\Omega) = \{-n; -n+2; \ldots; n-2; n\}
$$

On remarque tout d'abord que 0∈*X*(Ω) lorsque *n* est pair.

Valeurs de la loi de probabilité : ∀*k*∈{-*n*;-*n* +2;…;*n*-2;*n*},

$$
P(X = k) = P(2X_1 - n = k) = P\left(X_1 = \frac{k+n}{2}\right) = \left(\frac{n}{k+n}\right)p^{\frac{k+n}{2}}(1-p)^{n-\frac{k+n}{2}} = \left(\frac{n}{k+n}\right)p^{\frac{k+n}{2}}q^{\frac{n-k}{2}}
$$

### **Algorithme sous Scilab (transposable sur une calculatrice programmable, type TI ou Casio) :**

```
x=1:200; 
y = zeros(1,200);Z=0;
for i=1:200 do 
Z = Z + 2 * floor(2 * rand()) - 1; //semblable à 
   //x=rand()1/if x<0.5 then z=z-1
   \mathcal{U} else z=z+1
    //end 
y(i)=Z;end
```
plot(x,y,'.')

fichier rayon\_lu.txt à exécuter par Scilab

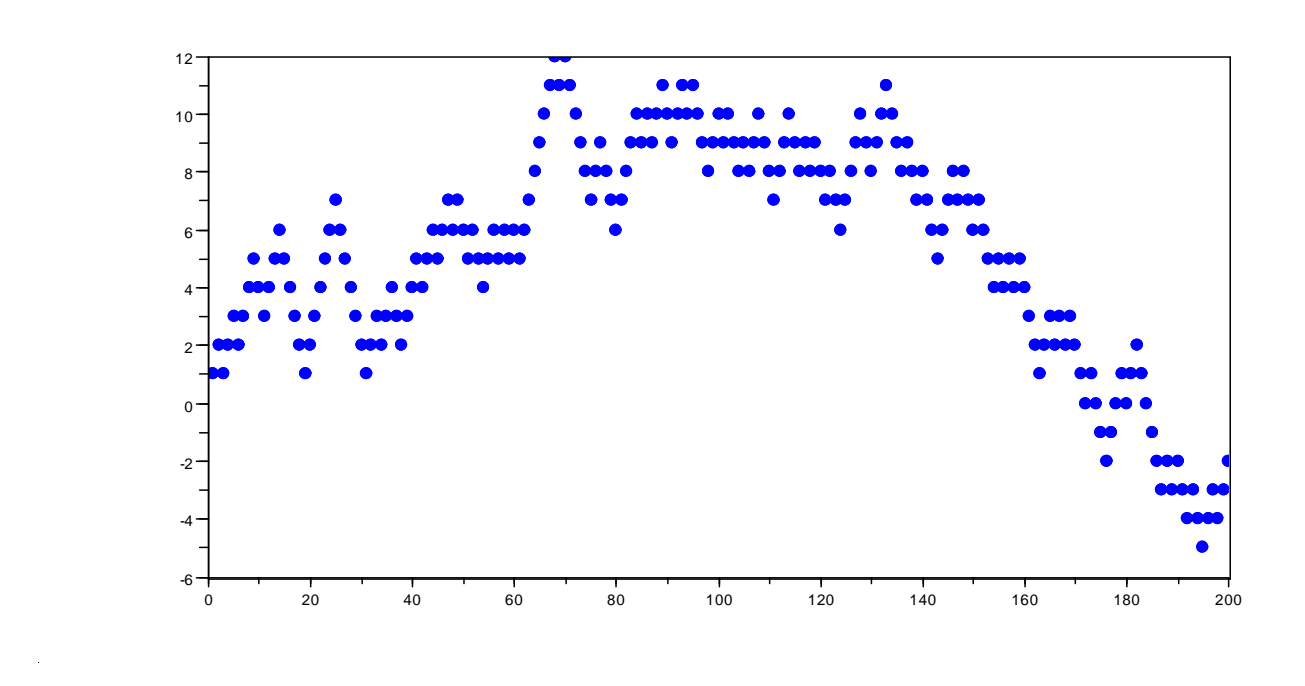

**Illustration sous Geoplan ; réalisation de la simulation suivante :** 

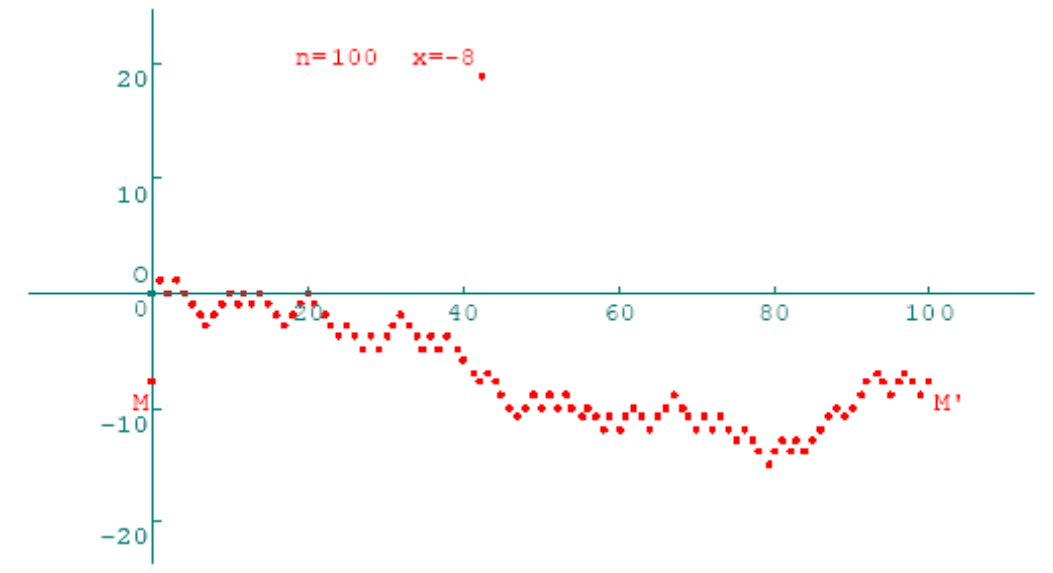

*n* contient le nombre de déplacements, *x* l'abscisse finale.

Construction géoplan : http://www.ac-grenoble.fr/maths/perso/delahaye/SIMUGEOP.pdf pour le déplacement sur la droite de M : pages 2 à 4, fichier rayon\_lu.g2w

Algorithme employé dans le cadre de cette construction sous géoplan:

```
n et x : entier 
     b réel de [0;2] 
Cm0 n=0x=0Cm3 pour i=1 à 100 faire 
Cm1 b=2*rand (b est un réel quelconque de [0,2[) 
           a=2*int(b)-1Cm2 x=x+an=n+1
```
## finpour

pour la visualisation de la marche de *M'* : pages 4 à 5, fichier rayon\_lv.g2w

Une version équivalente de ces programmes serait de faire des simulations de la planche de Galton. De nombreux programmes sous Scilab, via le tableur sont disponibles.

regarder le fichier galton.xls

## **promenades aléatoires dans le plan**

Objet se déplaçant sur un réseau triangulaire ou carré ou hexagonal ou …

De nombreuses simulations existent également.

cette première animation permet de vérifier l'équiprobabilité des lieux. fichier 1\_4[1].swf récupéré sur http://www.calmette.net/maths/flash/articles/index1\_4.htm

On peut envisager, en ne limitant plus la taille du réseau, de regarder également le comportement dans le plan : déplacements aléatoires sur un réseau maillé jusqu'à ce que le mobile s'éloigne d'une certaine distance de l'origine : fichier promenda.pdf et fichier promenad.g2w

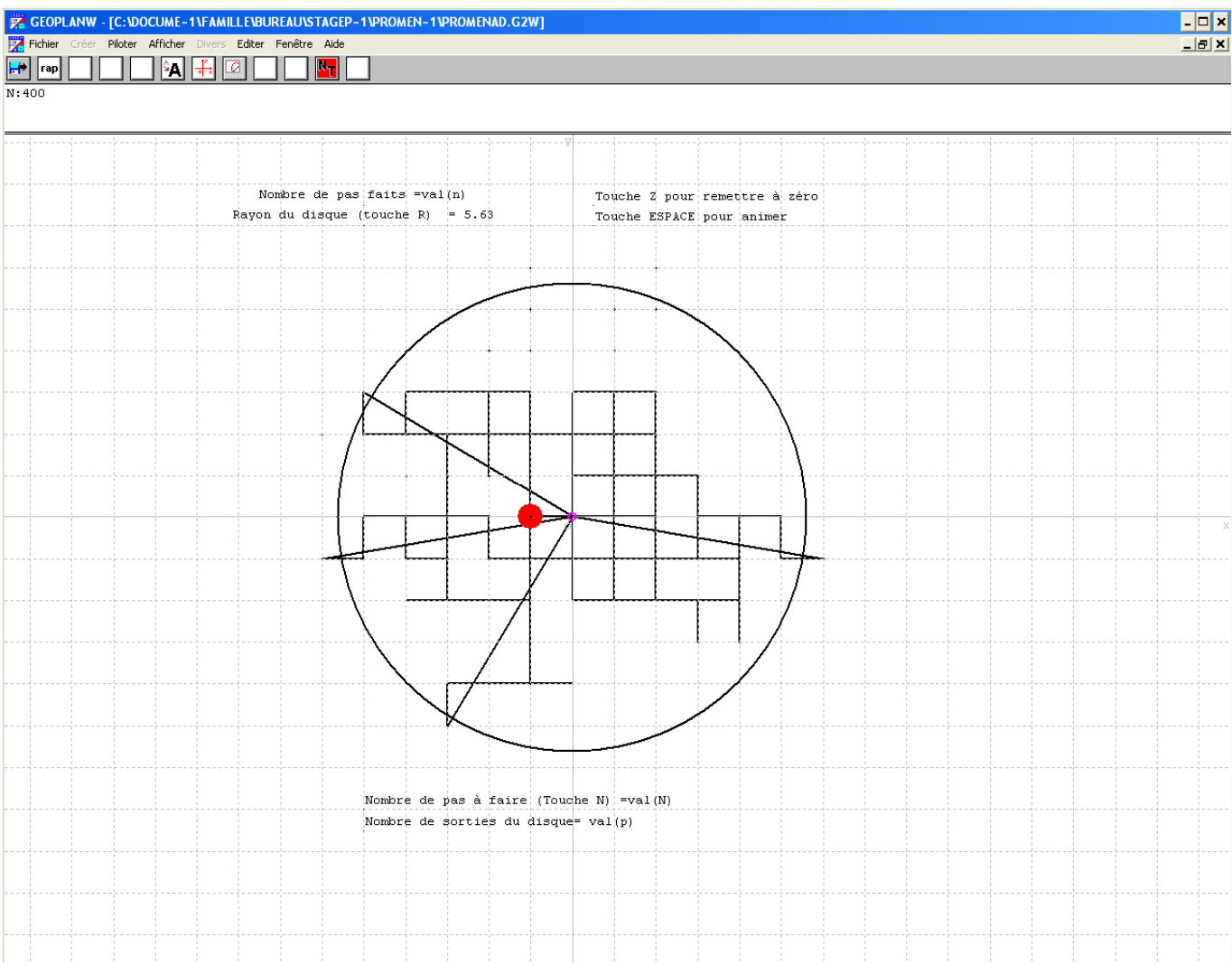

# **Utilisation du principe de promenade aléatoire pour visualiser une conjecture<sup>1</sup> :**

Si on considère la suite des puissances de 3  $\frac{1}{2}$  et si on ne regarde que les chiffres après la virgule, on tombe

sur un problème que les mathématiciens ne savent pas encore résoudre : cette suite de nombres est-elle aléatoire ?

Autre formulation du problème : **Le critère de Weyl**

En 1916, Hermann Weyl énonce le critère d'équirépartition modulo 1 : la suite (*un*) est équirépartie modulo 1 si et seulement si, pour tout entier *h* non nul, 1 *N*

 $\frac{1}{N}$  $\sum$ *n* = 1  $\exp(2i\pi h u_n) \rightarrow 0$  lorsque  $n \rightarrow +\infty$ .

On peut donner une traduction graphique de ce critère en associant aux *N* premiers termes *hun* des points d'un cercle de rayon 1. Le critère de Weyl exprime que pour tout *h*, le barycentre de l'ensemble ainsi obtenu tend vers l'origine lorsque *n* tend vers l'infini.

Ce critère permet de montrer que la suite des multiples d'un nombre irrationnel est équirépartie modulo 1.

Afin d'illustrer cette question, vous devrez utiliser une méthode graphique : Comment construire une promenade associée à une suite modulo 1 ?

• Le point de départ est le centre d'un cercle de rayon 1.

• A la première étape, on place le premier terme de la suite, suivant sa valeur, sur le cercle et l'on joint les deux points. L'angle permettant de repérer ce point étant proportionnel à sa valeur, modulo 1.

Exemple : si la première valeur est 3,258 968 … soit 0,258 968 … modulo 1, l'angle permettant de repérer ce point sur le cercle est 0,258 968 … × 2π rad

• Le dernier point dessiné devient le centre du nouveau cercle qui va servir à la deuxième étape et ainsi de suite…

Les schémas suivants présentent respectivement une promenade aléatoire des puissances de 3  $\frac{3}{2}$ , une autre

sur les multiples de  $\sqrt{2}$  et enfin des puissances de  $\varphi = \frac{1 + \sqrt{5}}{2}$  $\frac{\sqrt{3}}{2}$ , le "nombre d'or".

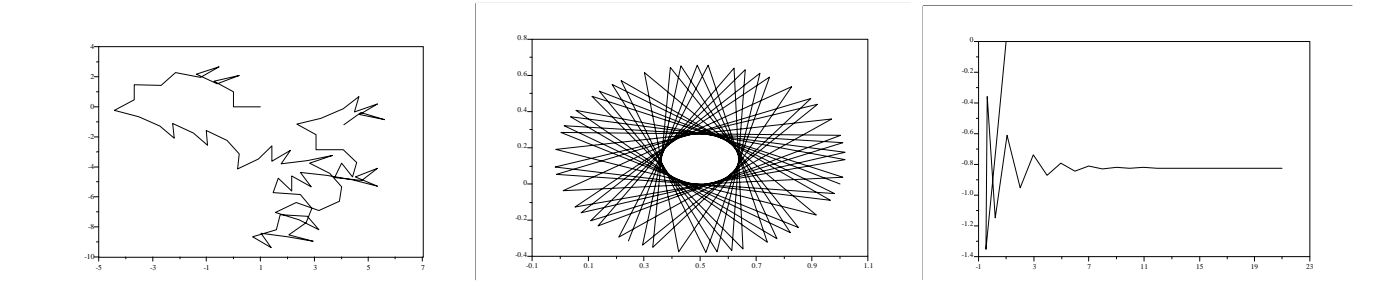

voir fichier promenades\_aleatoires.txt

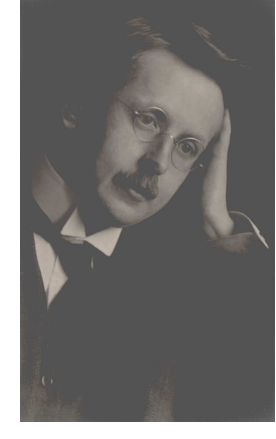

 $\overline{a}$ <sup>1</sup> D'après *La suite des puissances de 3/2*, François Dress et Michel Mendès France, La recherche, Octobre 2001.